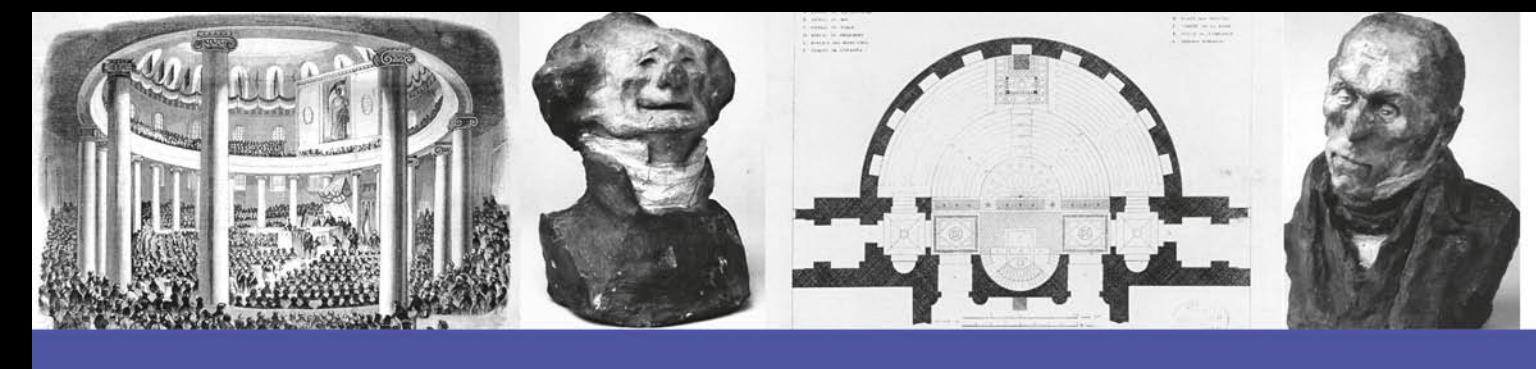

#### Abbildungen:

Büste von François Guizot, ca. 1835 Büste von Charles Philippon, ca. 1835 Der gesetzgebende Bauch. Der Blickwinkel der ministerialen Banken, 1834

Das Kasseler Ständehaus, nach 1836

Der Trauerzug der März-Gefallenen in Berlin, 1848

Grabmonument von Casimir Périer, nach 1832

Grundriss des Ständesaals in Kassel, 1810

Innenansicht der Lords Chamber im New Westminster Palace in London, nach 1844 Louis-Philippe legt am 9. August 1830 den Eid auf die konstitutionelle Verfassung ab, 1834/35

Sitzung des vorbereitenden Parlaments in der Paulskirche, 1848

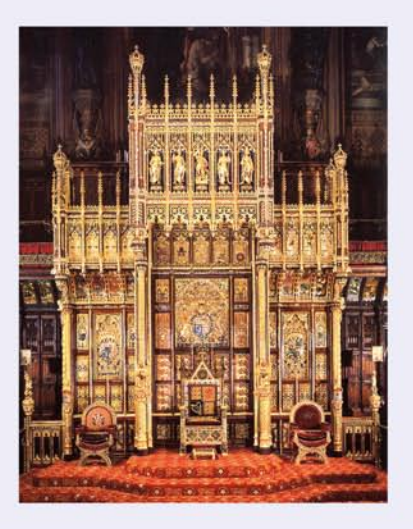

#### $24. - 25.$  März 2010

Liudgerhaus Überwasserkirchplatz 3 48143 Münster Raum S 2

#### Anmeldung:

Um Anmeldung bis zum 19. März 2010 wird gebeten: visualisierung@uni-muenster.de

#### **Organisation:**

Dr. Martin Knauer, Verena Kümmel, M.A. Sonderforschungsbereich 496 Teilprojekt C 5 Salzstraße 41 48143 Münster

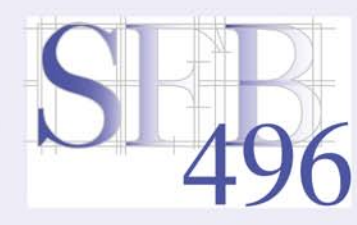

**SFB 496** Salzstraße 41 48143 Münster Tel.: 0251 - 83 27 913 Fax.: 0251 - 83 27 911

www.uni-muenster.de/SFB496

# **Visualisierung** konstitutioneller Ordnung 1815-1848/52

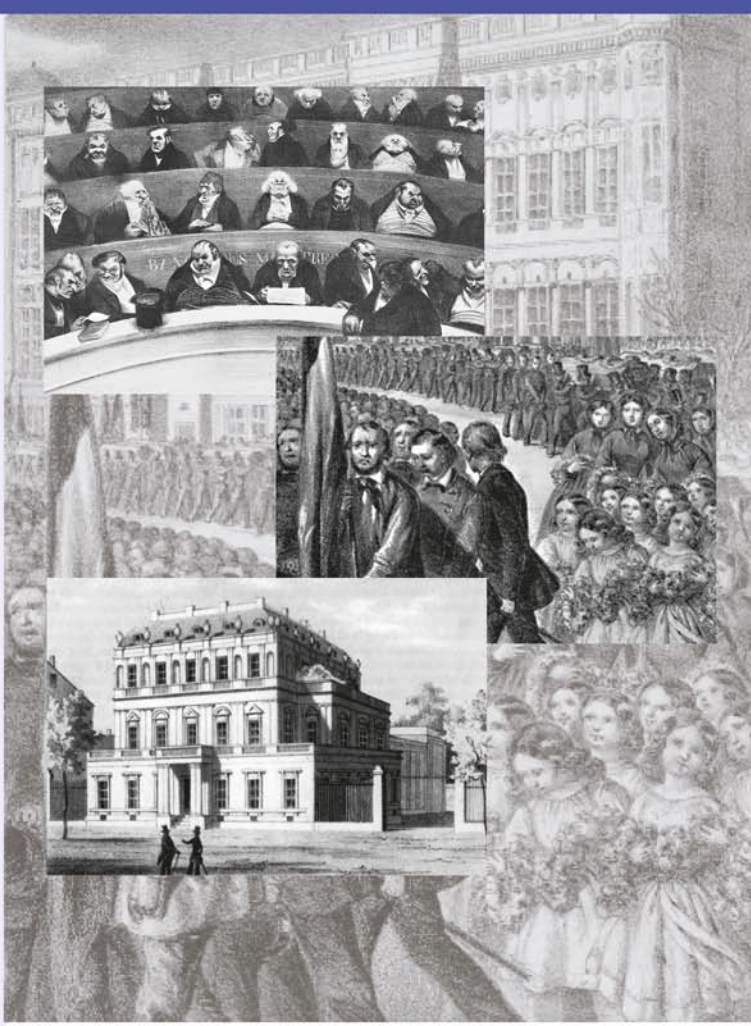

24. - 25. März 2010 Liudgerhaus, Münster

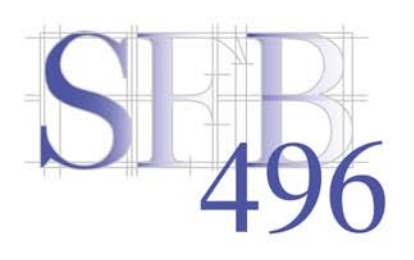

## Mittwoch, 24.03.2010

### Donnerstag, 25.03.2010

Die interdisziplinäre Tagung zielt darauf ab, Inszenierungsmuster und Bildstrategien parlamentarischer Integration und Identitätsbildung während der Inkubationsphase moderner Staatlichkeit kritisch zu hinterfragen.

Vor dem Hintergrund neuer visueller Produktions- und Reproduktionstechniken des 19. Jahrhunderts (etwa Autotypie, Fotografie und Lithografie) gilt es besonders nach zeitgenössischen Darstellungen parlamentarischer Akte und Repräsentationstechniken zu fragen.

"Visualisierung" im Sinne des Tagungsthemas meint mehr als "Symbolisierung". Ausgehend von Beispielen parlamentarischer Repräsentation, Inszenierung und Selbstsymbolisierung geht es primär um Fremdwahrnehmungen und -zuschreibungen. Dabei sollen insbesondere politisch abweichende Positionen berücksichtigt werden, wie etwa monarchistische und radikalsozialistische. Passen die Zeichensysteme zum Auftrag und zur politischen Botschaft des Parlaments und inwieweit lässt sich das Problem des "Bedeutungsüberschusses" politischer Symbolik in den Griff bekommen?

Neben der Parlamentspraxis in England und Frankreich interessiert sich die Tagung insbesondere für etwaige Abweichungen gegenüber frühparlamentarischen Repräsentationsformen in den deutschen und habsburgischen Staaten.

#### 14:30-14:45

Begrüßung Hans-Ulrich Thamer, Münster

#### 14:45-15:30

Visualisierung konstitutioneller Ordnung. Überblick und Einführung Martin Knauer, Münster

#### 15:30-16:15

L'Eloquence, la Justice, la Fermeté. Die Tugenden des neuen' Staatsmannes und das Grabmal für Casimir Périer Verena Kümmel, Münster

#### 16:15-16:45 Pause

#### 16:45-17:30

Die Lords Chamber des New Palace of Westminster als konstitutionelles Lehrstück. Zum Verhältnis von Parlament und Krone im frühviktorianischen England Susanne Kolter, Oldenburg

#### $18:15$ Öffentlicher Abendvortrag

Zum Kontext von Hobbes Leviathan und De Cive Philip Manow, Heidelberg

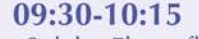

"Solche Ehre pflegt sonst ja nur Regenten zu widerfah-<br>ren". Zur Visualisierung des Parlamentarismus im mitteldeutschen Konstitutionalismus 1830-1848 Ewald Grothe, Wuppertal

#### $10:15 - 11:00$

Zur medialen Konstruktion von Abgeordneten im Vormärz Benjamin Schröder, Berlin

#### 11:00-11:15 Pause

#### $11:15 - 12:15$

Bildakte ersehnter Verfassung. Visualisierungsstrategien konstitutioneller Ordnung im preußischen Vormärz Andreas Köstler, Potsdam

#### 12:15-14:30 Mittagspause

#### 14:30-15:15

Die Vorstellungen der böhmischen Bevölkerung über Parlamentarismus und Konstitution in der Revolution 1848/1849 Luboŝ Velek, Prag

#### 15:15-16:00

Die Eröffnung des Wiener Reichstages im Jahr 1848 Eva Maria Werner, Innsbruck

#### 16:00-16:15 Pause

16:15-16:45 Abschlussdiskussion

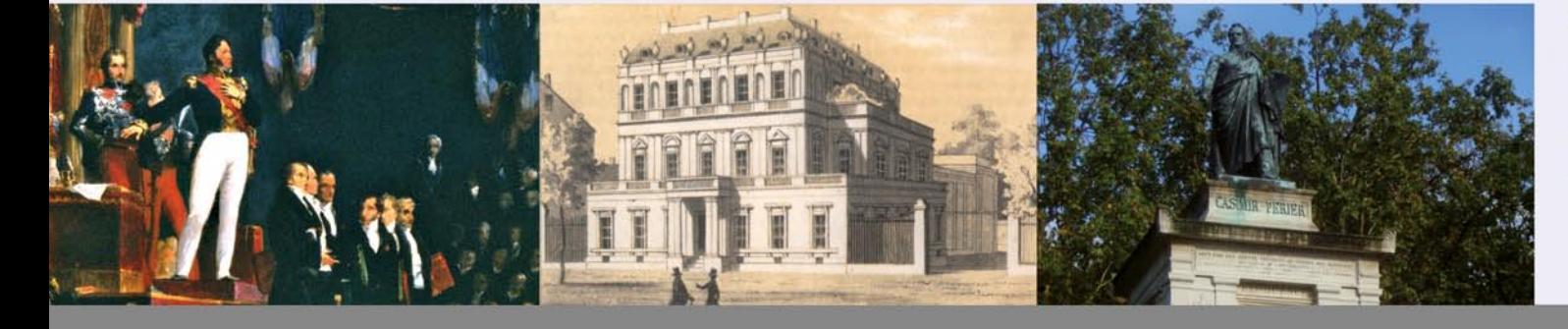